## Fondamenti di Machine Learning Laurea Triennale in Ingegneria delle Comunicazioni

## 0 - Descrizione del corso

Docente: S. Scardapane

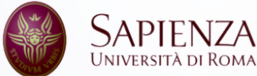

- $\blacktriangleright$  Laurea Triennale in Ingegneria delle Comunicazioni, codice 10600240, terzo anno (secondo semestre), SSD ING-IND/31.
- ▶ Orari: Martedì 8-10 (Aula 30), Giovedì 5-7 (Aula 10).
- $\triangleright$  Ricevimento: su appuntamento, online o di persona (Via Eudossiana 18, Dipartimento DIET, primo piano, stanza 102).

Pagina web del corso:

```
https://www.sscardapane.it/teaching/fml-2023/.
```
Importante: registratevi su Google Classroom (dal sito) per rimanere aggiornati su lezioni ed avvisi importanti.

- 1. Sessione III: 14 Giugno 2024, 15 Luglio 2024.
- 2. Sessione IV: 20 Settembre 2024.
- 3. Sessione II straordinaria: 15 Novembre 2024 (riservata).

Seguiranno gli appelli di Gennaio 2025 (I), Febbraio 2025 (II), ed Aprile 2025 (I straordinaria).

1. Un esame scritto, che copre sia gli aspetti teorici (metodologici) che gli aspetti pratici, con un mix di domande aperte e domande a crocette.

- $\triangleright$  Conoscenza dei concetti base del machine learning: apprendimento supervisionato, bias e varianza, overfitting, ...
- ▶ Algoritmi di apprendimento supervisionato: modelli lineari, alberi decisionali, ensemble, *k*-NN.
- $\blacktriangleright$  Algoritmi per la riduzione della dimensionalità e per il clustering.
- $\blacktriangleright$  Aspetti di fairness, interpretabilità, e robustezza.
- ▶ Conoscenza pratica delle principali librerie Python: NumPy. Pandas. scikit-learn, PyTorch (cenni).

Le slide sono autocontenute, per approfondire si consiglia la quarta edizione di *Introduction to Machine Learning* (Ethem Alpaydin):

<https://mitpress.mit.edu/9780262043793/introduction-to-machine-learning/>

Relativamente alle reti neurali, si consigliano *Understanding Deep Learning* (Prince, 2023), *Dive Into Deep Learning*, o *Fundamentals of Deep Learning* (Bishop e Bishop, 2023).

Le esercitazioni pratiche verranno fatte in Python. Per seguirle:

- ▶ Per la prima parte del corso è possibile usare Google Colab (<https://colab.research.google.com/>), un servizio gratuito per eseguire notebook in Python (accessibile con le credenziali studenti.uniroma1.it).
- $\triangleright$  Per la parte finale, è possibile installare un ambiente completo sul proprio computer con Anaconda (<https://www.anaconda.com/>), o direttamente installando Python ed i pacchetti richiesti con pip.

Come editor, consiglio Spyder per una esperienza simile a MATLAB, oppure Visual Studio Code per una esperienza più completa e simile ad un ambiente di produzione.